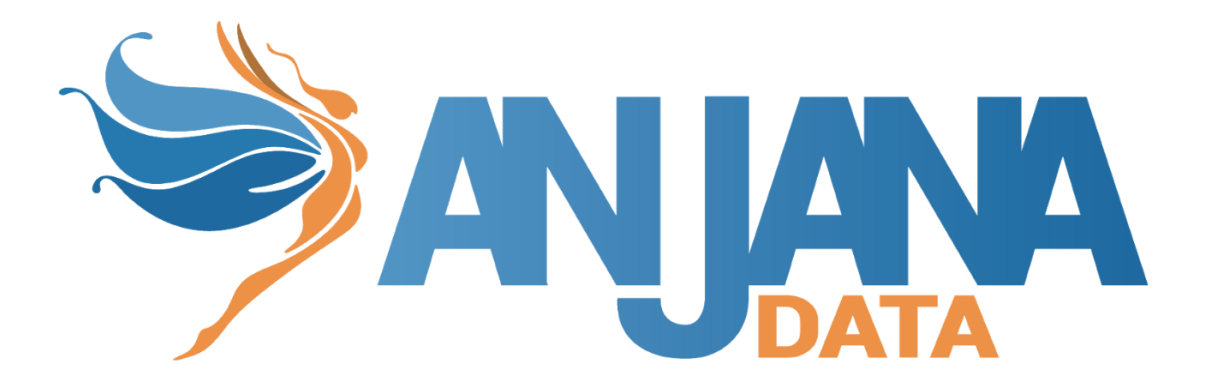

# Integración Genérico

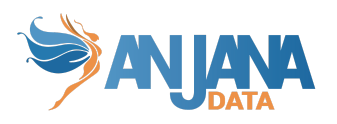

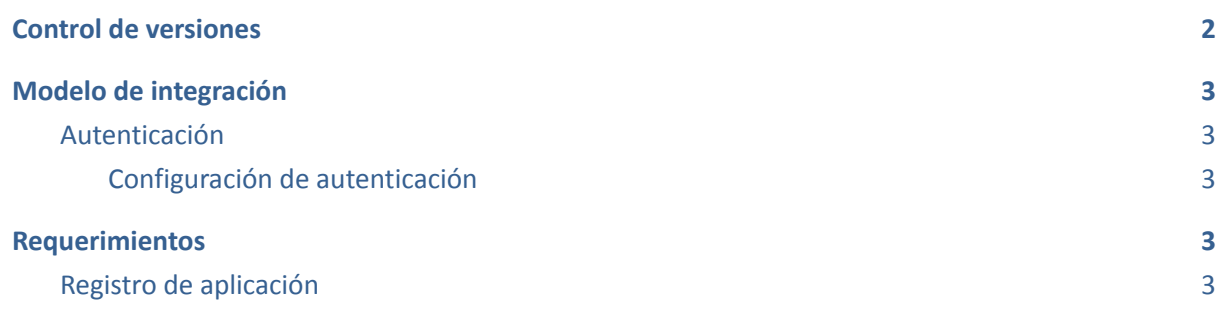

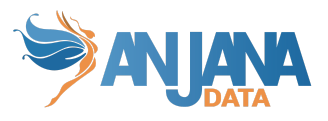

## <span id="page-2-0"></span>**Control de versiones**

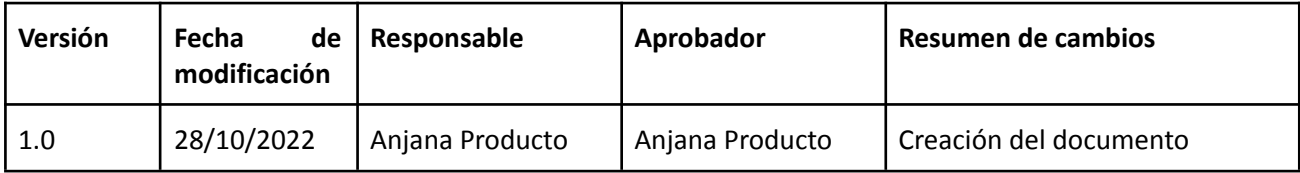

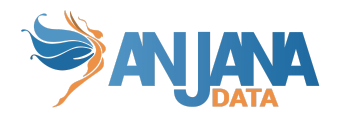

### <span id="page-3-0"></span>**Modelo de integración**

#### <span id="page-3-1"></span>**Autenticación**

La funcionalidad está directamente embebida en el microservicio de gestión de autenticación y autorización Zeus, se habilita y configura mediante el fichero de configuración de dicho microservicio.

#### <span id="page-3-2"></span>**Configuración de autenticación**

En la propiedad *security.authentication.oidc.providers* colgarán los distintos proveedores de autenticación que tengamos. Se deben configurar las siguientes propiedades:

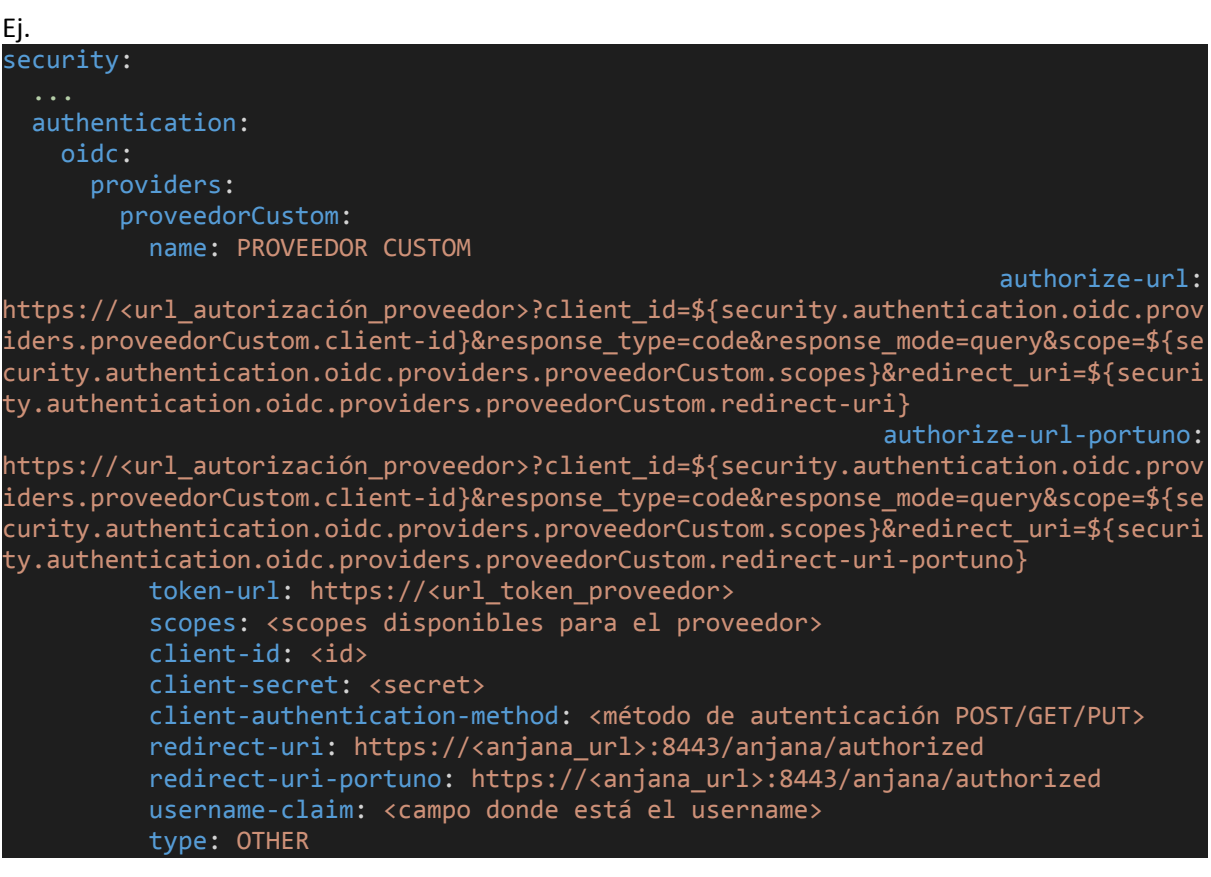

### <span id="page-3-3"></span>**Requerimientos**

### <span id="page-3-4"></span>**Registro de aplicación**

La funcionalidad está directamente embebida en el microservicio de gestión de autenticación y autorización Zeus, se habilita y configura mediante el fichero de configuración de dicho microservicio.

Es necesario hacer las configuraciones pertinentes para que se habiliten las urls de redirección marcadas en el YAML de ejemplo.

Si fuera necesario existen las siguientes URLs de anjana disponibles:

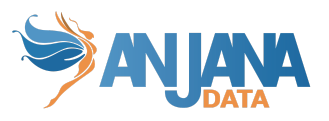

- https://<host>:<port>/anjana/authorized
- https://<host>:<port>/anjana/logout